# **GammaLib - Action #3919**

# **Reproduce Werner Collmar's Crab data**

12/02/2021 09:15 PM - Knödlseder Jürgen

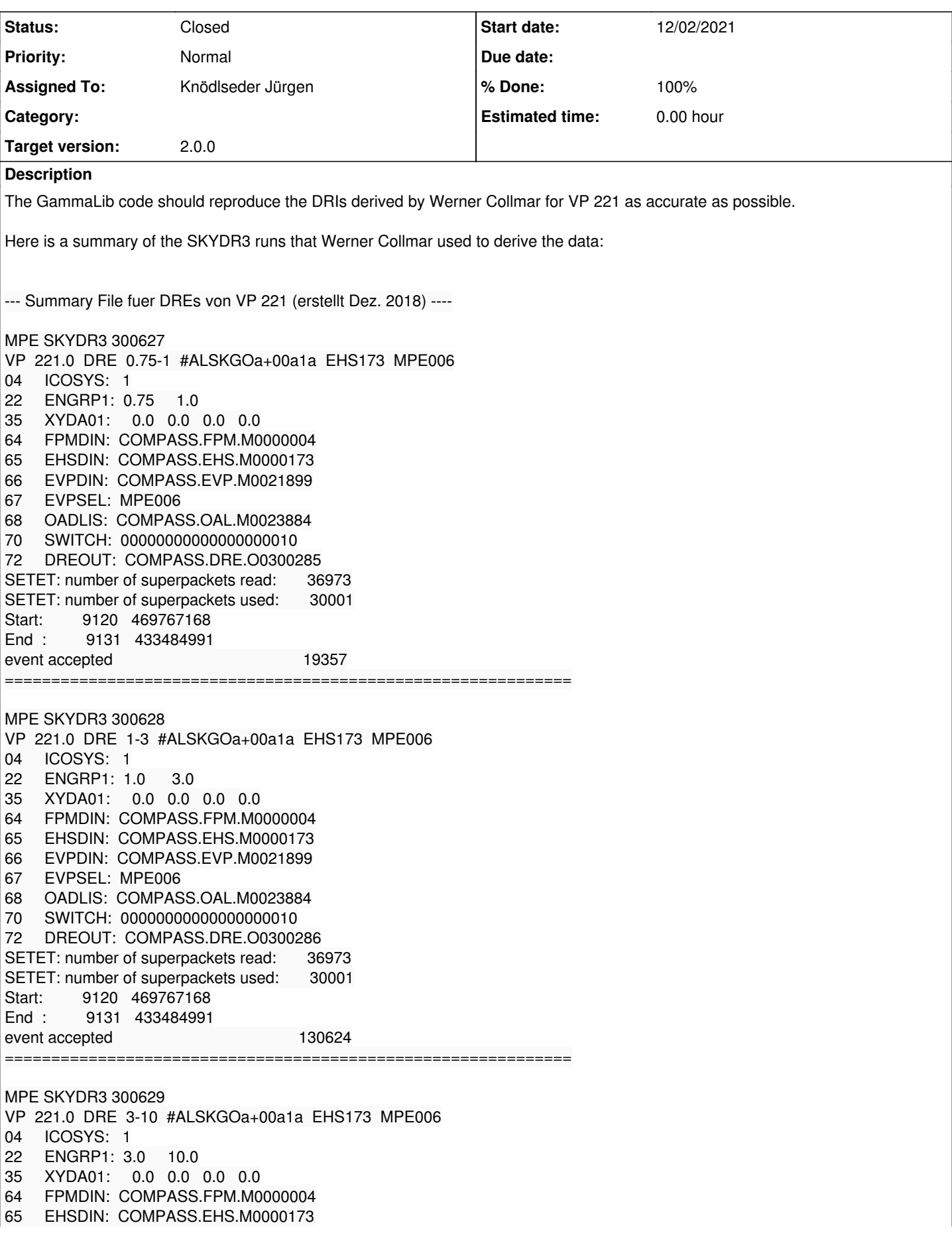

66 EVPDIN: COMPASS.EVP.M0021899 67 EVPSEL: MPE006 68 OADLIS: COMPASS.OAL.M0023884 70 SWITCH: 00000000000000000010 72 DREOUT: COMPASS.DRE.O0300287 SETET: number of superpackets read: 36973 SETET: number of superpackets used: 30001 Start: 9120 469767168 End : 9131 433484991 event accepted 66908 ============================================================= MPE SKYDR3 300630 VP 221.0 DRE 10-30 #ALSKGOa+00a1a EHS173 TST005 04 ICOSYS: 1 22 ENGRP1: 10.0 30.0 35 XYDA01: 0.0 0.0 0.0 0.0 64 FPMDIN: COMPASS.FPM.M0000004 65 EHSDIN: COMPASS.EHS.M0000173 66 EVPDIN: COMPASS.EVP.M0021899 67 EVPSEL: TST005 68 OADLIS: COMPASS.OAL.M0023884 SWITCH: 000000000000000000010 72 DREOUT: COMPASS.DRE.O0300288 SETET: number of superpackets read: 36973 SETET: number of superpackets used: 30001 Start: 9120 469767168 End : 9131 433484991 event accepted 8825 =============================================================

**History**

### **#1 - 12/02/2021 09:59 PM - Knödlseder Jürgen**

Here the time intervals of the different files:

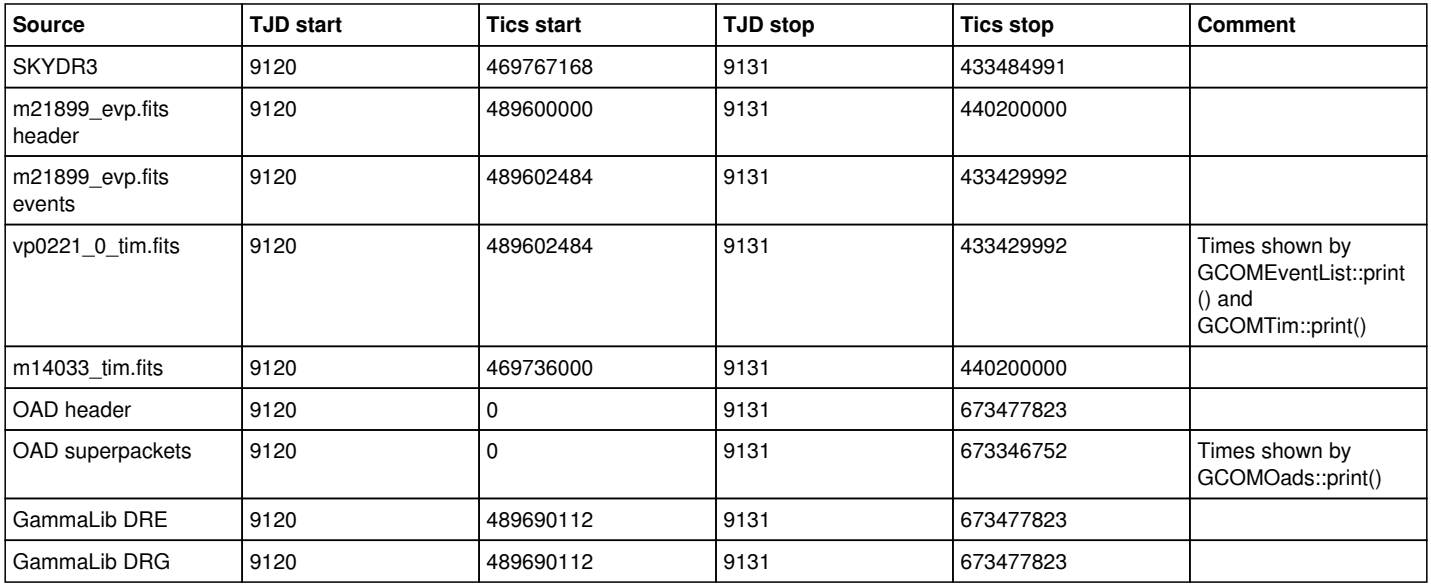

The SKYDR3 validity intervals are set from the start of the first OAD and the stop of the last OAD superpacket that is used:

C set the start and end validity interval IF(INIT.EQ.1) THEN INIT=0 VALSTA(1)=OATSRT(1) VALSTA(2)=OATSRT(2)

with

 OATEND(1)=CURTIM(1) OATEND(2)=CURTIM(2) + 131071

The GammaLib DRE and DRG times are set by the GCOMDri::use\_superpacket() method and reflect the start time of the first and the stop time of the last superpacket that is used, hence the times should be equivalent to those of SKYDR3 is the same OAD files are used.

The SKYDR3 start time corresponds to row 2132 of m22366 oad.fits, while the stop time corresponds to row 2152 of m22387 oad.fits, hence in principle the same OAD records are accessible to GammaLib. The method GCOMOads::read() sets the OAD stop time in the same manner as SKYDR3, hence in principle identical times should be achievable. It is possible a difference in the TIM that can explain the difference.

### **#2 - 12/02/2021 10:06 PM - Knödlseder Jürgen**

Using m14033 tim.fits instead of the GammaLib database TIM produces the exact same start and stop times. However it turns out that the number of superpackets read is smaller than for the SKYDR3 run, and that the OAD file for TJD 9125 is missing.

After Werner sent me the missing OAD dataset I reprocessed the data with the full list of OAD files.

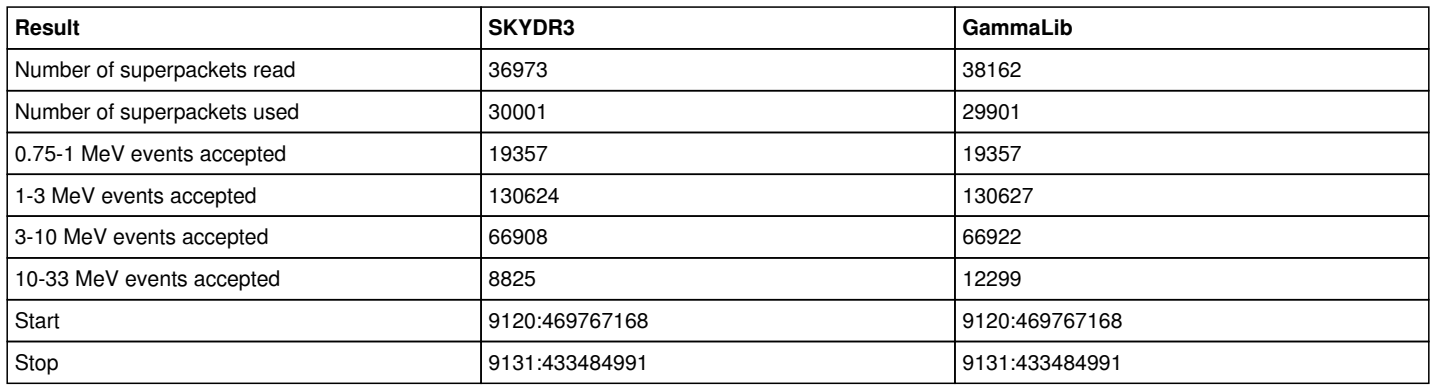

An initial comparison of the SKYDR3 and GammaLib DRIs showed some structure that indicated some difference in the WCS projection between the DRIs. Reproducing the coordinate transformations in SKYDR3 and GammaLib using the script check\_dri\_projection.py confirmed that the script dri2fits.py that I used to add WCS projection information to the FITS header was not correct. After correcting the FITS headers (and after replicating the same logic in check dri projection.py) the script produced the result below. Each row corresponds to one event. Columns with CO correspond to

COMPASS (i.e. SKYDR3), columns with GA to GammaLib. The first step of columns show the X/Y pixel index for both code followed by the difference. Pixel indices are now identical. The second set of columns shows the Galactic longitude and latitude of the events, also here the results are very close. Note that while GammaLib exploits directly the Galactic longitude and latitude information in the EVP file, SKYDR3 performs coordinate transformations, using the event's theta and phi angles.

\*\*\*\*\*\*\*\*\*\*\*\*\*\*\*\*\*\*\*\*\*\*\*\* \* Check DRI projection \*

\*\*\*\*\*\*\*\*\*\*\*\*\*\*\*\*\*\*\*\*\*\*

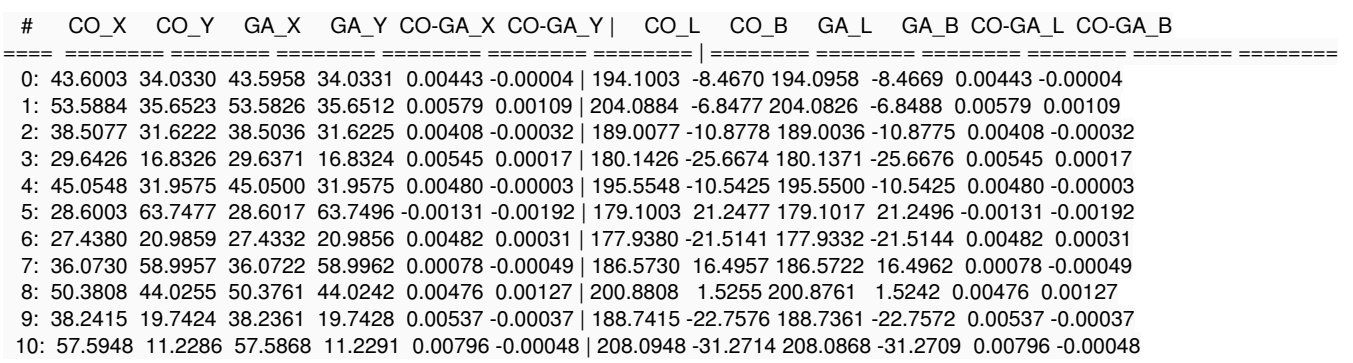

Finally the plots below show a comparison of the DREs for the four energy bands. Since the projects of the DREs are not identical I did some random resampling of the events into the same projection, which of course can not reproduce an identity. Nevertheless the agreement is very satisfactory. Only the 10-30 MeV band shows a significant difference, which comes from the different ToF selections used by Werner and myself.

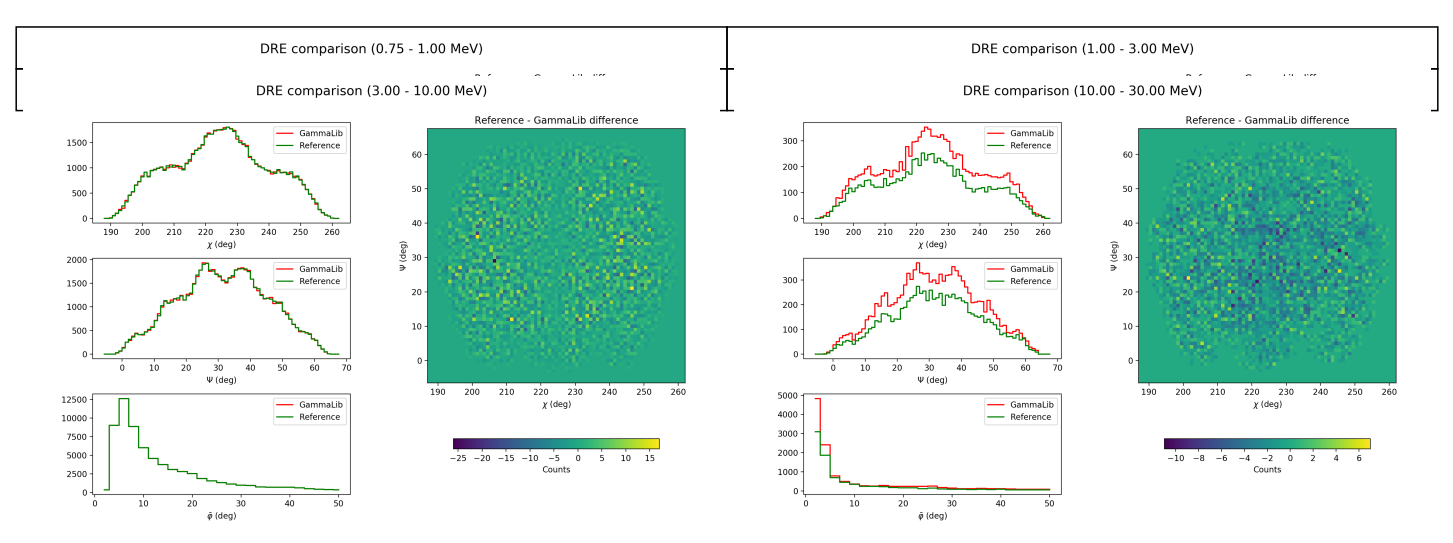

#### **#3 - 12/02/2021 11:21 PM - Knödlseder Jürgen**

- *File drgcmp\_vp0724\_5.png added*
- *File drecmp\_vp0724\_5\_0.75-1MeV.png added*
- *File drecmp\_vp0724\_5\_1-3MeV.png added*
- *File drecmp\_vp0724\_5\_3-10MeV.png added*
- *File drecmp\_vp0724\_5\_10-30MeV.png added*
- *Status changed from New to In Progress*
- *% Done changed from 0 to 20*

Since the OAD for TJD 9125 is missing I moved to the second dataset that Werner Collmar sent. This is a Crab observation performed during VP 0724.5.

The plot below shows a comparison of the DRG computed using GammaLib (red) with the DRG computed using SKYDR3. Obviously, the differences are tiny. Summing over Werner's DRG gives 9325, while summing over the GammaLib DRG gives 9331, hence a difference of 0.06%!

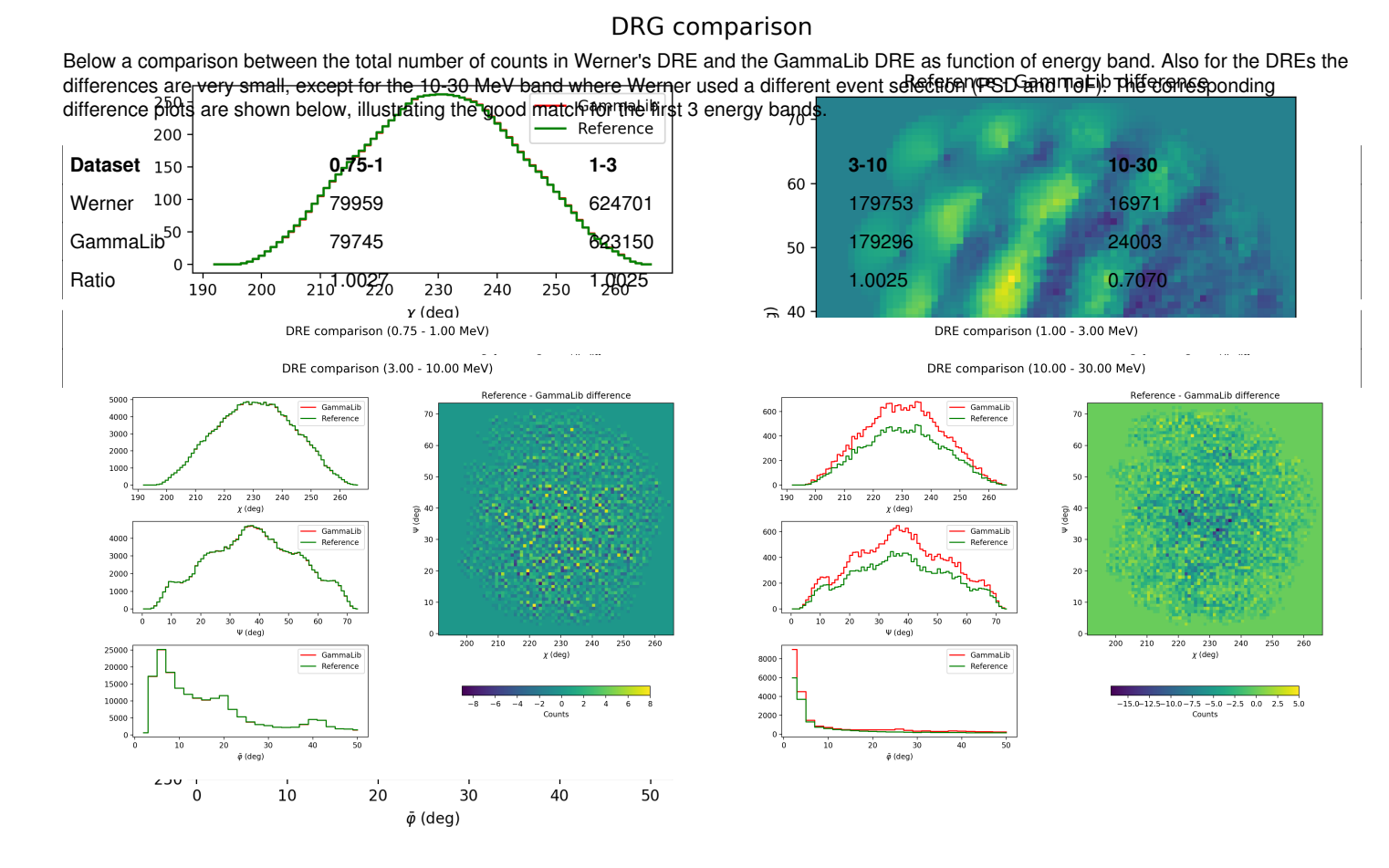

#### **#4 - 12/02/2021 11:42 PM - Knödlseder Jürgen**

Here are the comlixfit results for the four energy band in comparison to the SRCFIX results. While for SRCFIX the results are not corrected for ToF and lifetime, GammaLib includes these corrections. I therefore applied the corresponding corrections to Werner's results for comparison (1.40, 1.27, 1.17 and 1.05 for the ToF correction of the four energy bands, 1.03 for the lifetime). For the analysis, the UNH simulated response files were used.

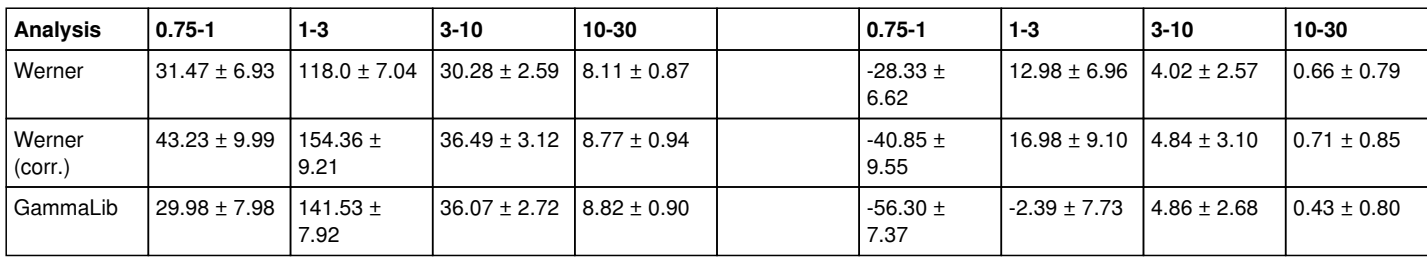

Below a comparison of the number of counts that were attributed to both sources.

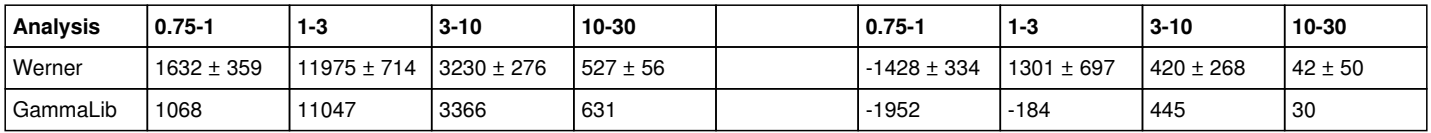

### **#5 - 12/04/2021 12:41 AM - Knödlseder Jürgen**

*- File drecmp\_vp0221\_0.75-1MeV.png added*

*- File drecmp\_vp0221\_1-3MeV.png added*

*- File drecmp\_vp0221\_3-10MeV.png added*

*- File drecmp\_vp0221\_10-30MeV.png added*

# **#6 - 12/04/2021 01:52 PM - Knödlseder Jürgen**

*- Status changed from In Progress to Closed*

*- % Done changed from 20 to 100*

The above examples show that the SKYDR3 DRIs for the Crab are well reproduced by GammaLib once the same input data are specified. I therefore close this issue now.

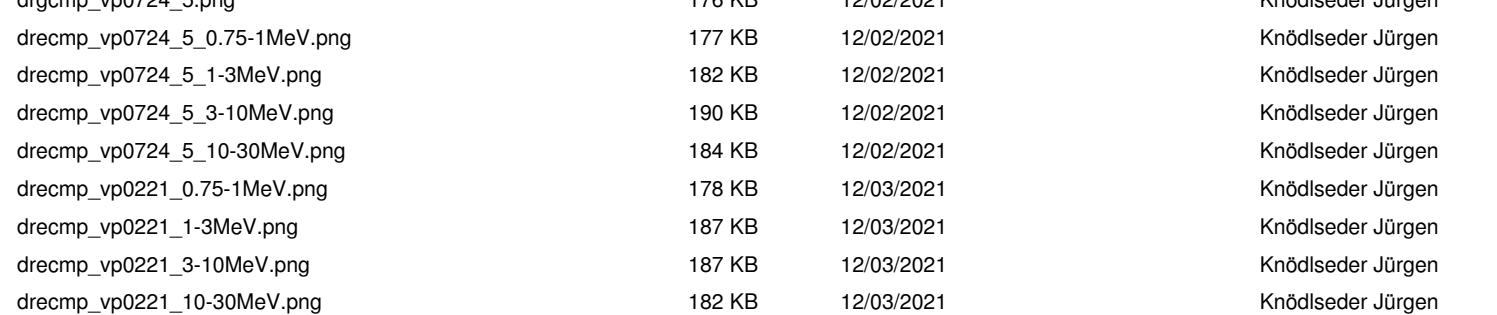